## **Vereinbarung der Vergütungshöhe für therapeutische Leistungen**

Für die physiotherapeutische Behandlung wird bis zur folgender Vergütungssatz vereinbart:

Privatsätze 24.12.2017 **1,7 facher Satz VDEK**

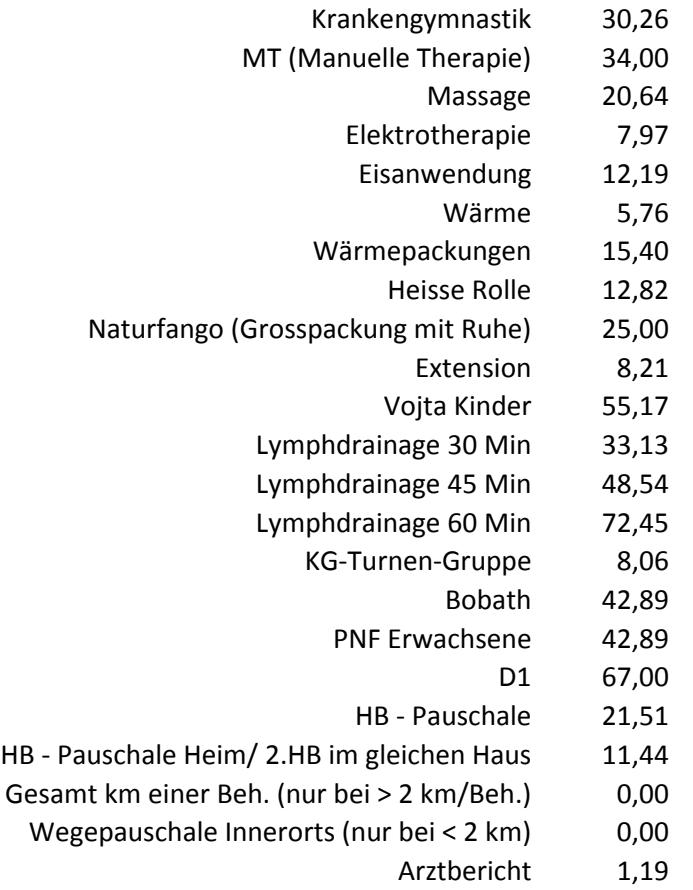

Die Behandlungsdauer ist dabei wie folgt: Krankengymnastik = 20 Min, Manuelle Therapie = 20 Min und Massage = 10 Min.

Dieser Vergütungssatz ist auch dann gültig, wenn eine Erstattung der Vergütung durch Erstattungsstellen nicht oder nicht in voller Höhe gewährleistet ist. Die Vergütung ist unabhängig vom Erstattungszeitpunkt durch die jeweiligen Erstattungsstellen sofort fällig.

Diese Vereinbarung ist nach Abschluss jeder Behandlungsserie (im Falle einer Behandlung auf Rezept nach Abschluss des Rezeptes) von beiden Seiten kündbar.

Tübingen, den ………………….

PatientIn PatientIn PhysiotherapeutIn, freieR MitarbeiterIn